Faculté de Technologie Département de génie électrique 1<sup>er</sup> Année Master CMT Matière: CAME [M'sila](https://www.google.dz/url?sa=t&rct=j&q=&esrc=s&source=web&cd=4&cad=rja&uact=8&ved=0ahUKEwjOx_y_l5LZAhVBNxQKHRplBEYQFgg0MAM&url=http%3A%2F%2Fwww.univ-bba.dz%2Findex.php%2F21-categorie-all%2Fcategorie-fr%2Fpedagogie-2&usg=AOvVaw2H22vzaCVJZEpKZ5PTQ2ap) : 2019/2020 Chargé de la Matière : Dr. Ali Chebabhi

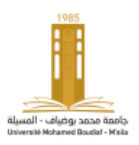

# **TD 1: Modélisation en régime permanent et rappel sur la commande scalaire de la MAS**

# **Exercice1**

Solen les hypothèses simplificatrices, la machine asynchrone triphasée est représentée schématiquement par la figure. 1. Elle est munie de six enroulements:

- Le stator de la machine est formé de trois enroulements identiques décalés entre elles de  $\frac{2\pi}{3}$  rad dans l'espace traversés par trois courants variables et soit en avance soit en retard par rapport au rotor par un angle θ,.
- Le rotor peut être modélisé par trois enroulements identiques décalés dans l'espace entre elles de  $\frac{2\pi}{3}$  rad et soit en avance soit en retard par rapport au stator par un angle θ. Ces enroulements sont en court-circuit et la tension à leurs bornes est nulle.

On différencie les vecteurs statoriques par l'indice `s` et les vecteurs rotoriques par l'indice `r`.

Partie fixe : Stator. Partie mobile : Rotor. Entrefer constant.

θ est un angle électrique variable en fonction du temps définie la position de la phase (a) du rotor par rapport au phase (a) du stator.

- 1- Donner les expressions des tensions statoriques et rotoriques ( $v_{sa}$  et  $v_{ra}$ ) de la MAS en fonction des courants ( $i_{sa}$  et  $i_{ra}$ ) et du flux (SR)( $\phi_{sa}$  et  $\phi_{ra}$ ).
- 2- Donner les expressions des flux(SR) ( $\phi_{sa}$  et  $\phi_{ra}$ ) en fonction des courants  $(SR)$ , des inductances cycliques propres (  $L<sub>s</sub>$  et  $L<sub>r</sub>$  ) et mutuelles cycliques(SR) *M* .
- 3- Donner les expressions complexe des flux (SR)  $\underline{\phi}_s$  et  $\underline{\phi}_r$  en fonction des  $\underline{I}_s$ ,  $\underline{I}_r$   $L_s$ ,  $L_r$  et  $M$ .
- 4- Donner les expressions complexe des tensions (SR)  $V_s$  et  $V_r$  en fonction des  $I_s$ ,  $I_r$ ,  $L_s$ ,  $L_r$ ,  $M$  et de la pulsation statorique  $\omega$ , en régime permanent.
- 5- Donner le schéma équivalent de la machine asynchrone qui traduit les expressions complexe des tensions (SR) de la quatrième question (Modèle à inductances couplées) en régime sinusoïdal (en régime permanent).
- 6- Par l'utilisation du rapport de transformation qui permet de ramenée le rotor au stator  $m_{r \to s} = M/_{L_s}$ .
	- 6-1 Donner le schéma équivalent du moteur asynchrone-modèle ramené au stator avec fuites magnétiques totalisées au rotor et représenter les composantes ramenées au stator.
	- 6-2 Donner les expressions de flux statoriques et rotoriques de ce modèle en fonctions des courants SR, de l'inductance cyclique propre statorique et de l'inductance mutuelle cyclique (SR).
	- 6-3 Donner l'expression du courant rotorique ramené au stator  $I_r$  en fonction de  $I_r$ ,  $L_s$  et  $M$  et établir l'expression du flux statorique en fonction de  $I_r$ .
	- 6-4 Donner le coefficient de dispersion de Blondel  $\sigma$  en fonction des  $L_s$ ,  $L_r$  et  $M$ .
	- 6-5 Donner l'inductance de fuites totalisée au rotor  $N_r$  en fonction de  $\sigma$  et  $L_r$ .

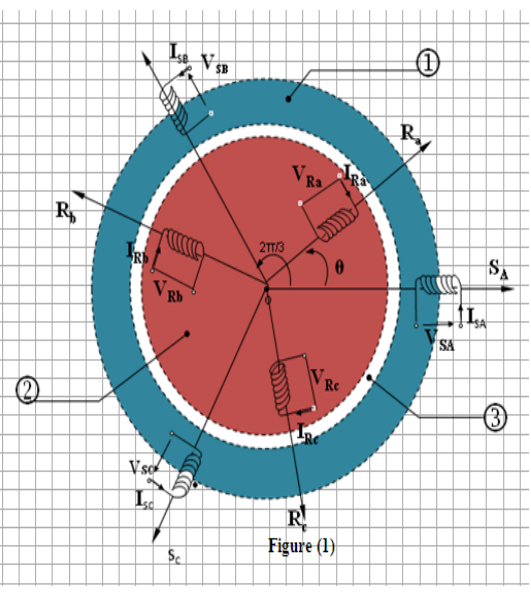

- 6-6 Etablir l'expression de flux rotorique en fonction de  $I_r$ ,  $I_s$ ,  $I_r$ ,  $N_r$  et  $M$ .
- 7-Etablir les expressions des tensions  $\underline{V}_s$  et  $\underline{V}_r$  en fonction de  $R_s \underline{I}_r$ ,  $\underline{I}_s$ ,  $I_r$ ,  $N_r$ ,  $g$ ,  $M$  et  $\omega_s$ .
- 8- Donner l'inductance des fuites totalisées au rotor  $N_r$  en fonction de  $N_r$ ,  $L_s$  *et*  $M$ .
- 9- Donner la résistance rotorique ramenée au stator  $R_r$  en fonction de  $R_r$ ,  $L_s$  *et*  $M$ .
- 10- Donner l'expression de  $I_r$  en fonction  $V_s$ ,  $R_r$ ,  $N_r$ ,  $g$  et  $\omega_s$ .
- 11- Donner l'expression de la puissance électromagnétique (puissance transmise au rotor)  $P_r$  en fonction  $I_r$  et  $R_r$ .
- 12- Donner l'expression du couple électromagnétique  $C_e$  en fonction des  $I_r$ ,  $R_r$  et  $\omega_s$ .
- 13- Donner l'expression du couple électromagnétique  $C_e$  en fonction de  $V_s$ ,  $g$ ,  $R_r$ ,  $N_r$  et  $\omega_s$ .
- 14- Pour quel glissement maximal  $g_{\text{max}}$ , le couple est-il maximal? Quelle est l'expression du couple maximal  $C_{e \text{max}}$ en fonction de la tension statorique et de l'inductance de fuites totalisées au rotor N<sub>*r*</sub>?
- 15- Déduire l'expression du couple  $C_{\text{max}}$  en fonction de la pulsation rotorique  $\omega_r$ .
- 16- Déduire l'expression du couple  $C_{\text{max}}$  en fonction du courant  $I_s$  de la pulsation rotorique  $\omega_r$ .
- 17- Pour quelle pulsation rotorique maximale  $\omega_{r \text{ max}}$ , le couple est-il maximal (à courant statorique I<sub>s</sub> constant)? Quelle est l'expression du couple maximal  $C_{\text{max}}$  en fonction de I<sub>s</sub>?
- 18- Quel type de commande il est important de faire afin de maintenir le  $C_e = C_{e \text{ max}}$  disponible quel que soit la fréquence.

### **Exercice2**

On désire varie la vitesse d'un MAS alimentée en tension dans le régime permanent par la commande scalaire.

On donne:  $V_s = 220V$ ,  $f = 50Hz$ ,  $p = 2$ ,  $n_n = 1470$ tr/min,  $R_r = 1,05\Omega$ ,  $N_r = 32mH$ ,  $L_s = 15,15mH$ .

#### **Partie1:**

- 1- Donner le schéma équivalent du moteur asynchrone ramené au stator avec fuites magnétiques totalisées au rotor.
- 2- Quelle condition faut-il remplir pour négliger la résistance *Rs*?
- 3- Donner l'expression de la tension  $V_s$  en fonction de  $I_r$ .
- 4- Montrer que le couple électromagnétique développé par le moteur peut se mettre sous la forme:

$$
C_e = \frac{3pV_s^2}{\omega_s} \frac{R_r}{\left(R_r\right)^2 + \left(N_r\omega_s\right)^2}
$$

5- Montrer que lorsque le glissement est maximal, le couple électromagnétique maximal  $C_{e_{\text{max}}}$  est donné par:

$$
C_{e\max} = k \left(\frac{V_s}{f}\right)^2
$$

- 5-1 Calculer K,  $g_{\text{max}}$  et  $C_{e \text{max}}$ .
- 5-2 Calculer la valeur de la vitesse correspondant le couple max.
- 6- Donner l'expression du couple  $C_e$  en fonction des  $C_{e \text{ max}}$ , g et  $g_{\text{ max}}$  et calculer K,  $g_{\text{ max}}$  et  $C_{e \text{ max}}$ .
- 6-1 Calculer le couple de démarrage . *Ced*
- 6-2 Calculer les valeurs efficaces des courants  $I_r$ ,  $I_s$  et  $I_s$

#### **Partie2:**

- 7- Tracer les deux caractéristiques  $C_e(g)$  et  $C_e(\Omega)$ .
- 8- Donner les expressions des différents parties des deux caractéristiques .

8-1 l'expression du  $C_e$  dans la partie droite (Zone utile) de la caractéristique  $C_e(g)$  en fonctions des  $C_{e\text{max}}$ , g et

 $g_{\text{ max}}$ .

8-2 l'expression du couple dans la partie hyperbole de la caractéristique  $C_e(g)$  en fonctions des  $C_{e\text{max}}$ , g et  $g_{\text{max}}$ .

8-3 l'expression du couple dans la partie droite de la caractéristique  $C_e(n)$  en fonction de *n*.

- 9- Calculer la vitesse pour une fréquence de 40Hz et 0.8 du couple nominale.
- 10- Calculer la fréquence pour une de vitesse 1050tr/min et un couple nominale.
- 11- Calculer le couple pour une fréquence de 30Hz et une vitesse de 1100tr/min.

**Partie3:** Ce moteur entraîne une charge dont le couple résistant est constant et égal à 6 Nm.

- 12- Le démarrage en charge du moteur est-il possible?
- 13- Déterminer la vitesse de rotation de l'ensemble en régime établi.
- 14- Calculer la puissance transmise à la charge par le moteur.
- 15- Ce moteur est entraîner une pompe dont le couple résistant est donné par :  $C_r = 10^{-5} n^2$  avec  $C_r$  en Nm et *n* en tr/min.
	- 15-1 Représenter sur le graphique précédent la courbe *Cr(n).*
	- 15-2 En régime établi, déterminer la vitesse de rotation de l'ensemble ainsi que le couple utile du moteur.

# **Partie4:**

16-Montrer que la tension statorique est exprimée en fonction du flux statorique par la relation:  
\n
$$
V_s = \omega_s \phi_s \sqrt{\frac{(R_s / \omega_s L_s - \sigma \omega_r T_r)^2 + (1 + \omega_r T_r R_s / \omega_s L_s)^2}{1 + (\sigma \omega_r T_r)^2}}
$$
\nAvec T = L/R\_e e t \sigma = 1 -  $\frac{M^2}{}$ 

Avec  $T_r = L_r / R_r$ , *et* 2 1 *s r M*  $L<sub>s</sub>L$  $\sigma = 1 - \frac{1}{2}$ 

17- Lorsque  $L_r \ll R_r$ , donner l'expression de la tension statorique.

18- Donner l'expression de la tension statorique lorsqu'on néglige R<sub>s</sub>.

19- Que signifie le rapport  $\frac{v_s}{f}$ V<sup>s</sup>
lequel est l'intérêt de garder ce rapport constant ?

20- A l'aide de la relation d'autopilotage  $\theta_s = \theta_r + \theta$  et le rapport  $\frac{r}{f}$  $V_s / \frac{1}{f}$  constant.

- 20-1 Donner le schéma de la commande scalaire en tension et en courant en faible et fort vitesse et expliquer le rôle des différentes parties de chaque schéma.
- 21-2 Quel est le convertisseur de l'électronique de puissance capable pour alimenté ce moteur dans chaque commande?
- 22-3 Quelles sont les techniques de commandes utilisées pour la génération des signaux de contrôle des interrupteurs du convertisseur dans chaque commande?

3

' *s I*

*r I*

*g*  $R_r^{\dagger}$ 

 $\frac{I_s}{I}$  *R<sub>S</sub> N*<sup>S</sup><sub>*s*</sub>

 $j\omega_{\rm s}L_{\rm s}^{'}$ 

*s V*

23-4 Expliquer le principe de chaque technique.

# **Exercice3**

Le schéma équivalent par phase en régime permanent du moteur asynchrone, à fuites magnétiques totalisées au stator, est donné par la figure suivante:

On donne:  $R_s = 15m\Omega$ ,  $N_s = 0.45mH$ ,  $L_s = 9.5mH$ ,  $f = 50Hz$ ,  $p = 2$ ,  $n_n = 1463tr / \text{min}$ ,  $V_{sn} = 220V$ .

1- Donner l'expression complexe de la tension  $\underline{V}_s$  en fonction des  $\underline{I}_s$ ,

 $R_r L_s$ ,  $R_s$ ,  $N_s$ ,  $\omega_s$  et  $\omega_r$ . En déduire la valeur efficace de  $I_{sn}$ .

- 2- Donner les expressions complexe des courants (SR)  $I_r$  et  $I_s$  en fonctions des  $I_s$ ,  $R_r$ ,  $L_s$ , et  $\omega_r$ . Calculer  $I_{rn}$  et  $I_{sn}$ .
- 3- Donner l'expression du couple  $C_e$  en fonction des  $I_s$ ,  $R_r$ ,  $L_s$ , et  $\omega_r$ . Calculer  $C_{en}$ .
- 4- Donner l'expression du couple  $C_{e\text{max}}$  en fonction de  $I_s$ . Calculer  $g_{\text{max}}$  et  $C_{e\text{max}}$ .
- 5- Calculer la valeur de la vitesse correspondant le couple max.
- 6- Donner l'expression du courant  $I_r$  en fonction des  $C_e$ ,  $R_r$ ,  $g$ , et  $\omega_s$ .
- 7- Tracer les deux caractéristiques  $C_e(g)$  et  $C_e(\Omega)$ .
- 8- Calculer les valeurs efficaces  $I_r$ ,  $I_s$  et  $I_s$  pour un glissement de 1.2% et un couple de20Nm.
- 9- Calculer les puissances P,Q et S absorbées au réseau.
- 10- A l'aide de la relation d'autopilotage  $\theta_s = \theta_r + \theta$  et le rapport  $\frac{r}{f}$ *Vs* constant. Donner le schéma de la commande scalaire en courant et expliquer le rôle des différentes parties de chaque schéma.